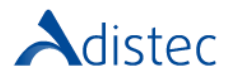

# ADISTEC PROFESSIONAL SERVICES Veeam Backup for S3 Rapid Deploy

## **DESCRIÇÃO**

O nosso serviço Rapid Deploy oferece a oportunidade de acelerar o tempo de implementação, contando com a nossa equipe de consultores especializados, a fim de realizar uma implementação rápida e segura, com bases sólidas, reduzindo os tempos de execução.

### ESCOPO DO NOSSO SERVIÇO

- → 1ª Etapa: Desenho e Planejamento
	- Desenho da solução
- → 2ª Etapa: Instalação e Implementação
	- Instalação de Servidores Veeam em um único data center:
		- o 1 Veeam Backup Server
		- o 1 consola
		- o 2 Proxy Servers (Windows ou Linux)
		- o 1 Repositório Local (Standard ou Hardened)
		- o 1 Repositório de Objetos para Capacity Tier
		- o 1 Repositório de Objetos para Archive Tier
		- o 1 Enterprise Manager Server
		- o 1 Veeam Cloud Connect Service Provider
	- Registro de Infraestrutura virtual Microsoft® Hyper-V ou VMware® vSphere
	- Testes de validação de instalação bem-sucedida (inicialização dos serviços, acesso às consolas, etc)
	- Instalação, configuração e ajustes de até dez (10) Agentes de Veeam para Windows

**Termos e Condições:** Os nossos serviços são regidos pelos termos e condições gerais especificados no nosso site web:

[https://www.adistec.com/pt/business-units/professional-services.](https://www.adistec.com/es/business-units/professional-services) Ao submeter a ordem de compra para a contratação dos serviços indicados neste documento, está a aceitar o âmbito, bem como os termos e condições gerais e particulares que os regem. **REV 1.0 - 09/2022**

Página | **1**

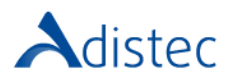

Página | **2**

### ESCOPO DO NOSSO SERVIÇO (Continuação)

- → 3ª Etapa Configuração e Ajustes
	- o Adicionar o repositório Scale-Out Backup Repository (até 1 repositório SOBR)
	- o Adicionar extensões de desempenho (até 1)
	- o Configuração de política de localização de backup (Data Locality ou Performance)
	- o Adicionar extensões de Capacity Tier (até 1)
	- o Adicionar extensões de Archive Tier (até 1)
	- o Configuração da política de Imutabilidade (até 1)
	- o Limite de consumo de espaço do Capacity Tier (até 1)
	- o Configuração de jobs de backup para os repositórios Standard, Hardened ou SOBR (até 5 jobs, até 5 VMs)
	- o Configuração da cópia de jobs de backup para o repositório Standard, Hardened, SOBR ou Veeam Cloud Connect Repository – BaaS (até 1 job, até 2 VMs)
	- o Configuração de políticas (até 1) e job de backup (até 1) para até cinco (05) Veeam Agent for Windows
	- o Testes de execução de jobs de backup (Fulls, Incrementais, Reversos)
	- o Testes de recuperação:
		- 1-Click Instant Recovery vPower (até 1 teste bem-sucedido, até 1 VM)
		- Máquina virtual completa (até 1 testes bem-sucedido, até 1 VM) a partir do repositório Standard e/ou Hardened
		- Testes de recuperação de arquivos de configuração e/ou discos virtuais de máquinas virtuais (até 1) a partir do repositório Standard e/ou Hardened
		- Testes de recuperação de arquivos e/ou pastas do file system (até 2) a partir do repositório Standard e/ou Hardened
		- Testes de recuperação de itens granulares de aplicativos (até 2) a partir do repositório Standard e/ou Hardened
		- Testes de recuperação de backup de Veeam Agents (até 2) a partir do repositório Standard e/ou Hardened
		- Máquina virtual completa (até 1 teste bem-sucedido, até 1 VM) a partir do Capacity Tier Repository ou Veeam Cloud Connect (BaaS)

**Termos e Condições:** Os nossos serviços são regidos pelos termos e condições gerais especificados no nosso site web:

[https://www.adistec.com/pt/business-units/professional-services.](https://www.adistec.com/es/business-units/professional-services) Ao submeter a ordem de compra para a contratação dos serviços indicados neste documento, está a aceitar o âmbito, bem como os termos e condições gerais e particulares que os regem. **REV 1.0 - 09/2022**

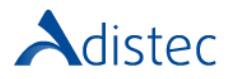

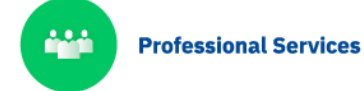

#### DETALHES DO SERVIÇO

Modalidade: On-Line Duração Estimada: até 64 horas

#### PART NUMBER

P/N Descrição

APS-VEM-BKS3 Veeam Backup for S3 Rapid Deploy

#### LIMITAÇÕES E FORA DO ESCOPO

Os repositórios de objetos para Capacity Tier podem ser AWS, Azure, GCP, IBM ou S3 compativeis, desde que tenha suporte oficial do fabricante <https://www.veeam.com/alliance-partner-technical-programs.html>

Os repositórios de objetos para Archive Tier podem ser Amazon S3 Glacier Storage ou Azure Archive Storage. A implementação do Veeam Cloud Connect Service Provider está sujeita à aplicação de acordo com o projeto final. A configuração da política de imutabilidade está sujeita ao repositório que a suporta e é compatível com o Veeam Backup & Replication. Os testes de recuperação de Bare-Metal estão excluídos. Os jobs de backup iniciais podem levar demasiado tempo, a APS só realizará o acompanhamento por um período máximo de 8 horas, se o acompanhamento for necessário durante o restante processo do backup inicial, as horas necessárias poderão ser cobradas adicionalmente. A Adistec não pode garantir o nível de desempenho ou os tempos em que os jobs de backup ou replicação são executados. A implementação dos Veeam Agents (Windows/Linux) será feita manualmente. O Cliente pode automatizar tal processo por meio do uso de ferramentas e/ou scripts de distribuição de software de terceiros.

**Termos e Condições:** Os nossos serviços são regidos pelos termos e condições gerais especificados no nosso site web:

[https://www.adistec.com/pt/business-units/professional-services.](https://www.adistec.com/es/business-units/professional-services) Ao submeter a ordem de compra para a contratação dos serviços indicados neste documento, está a aceitar o âmbito, bem como os termos e condições gerais e particulares que os regem.